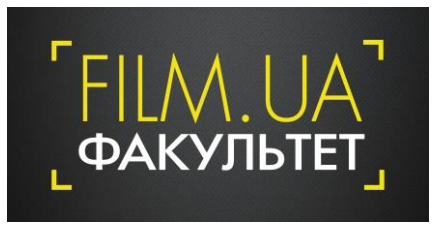

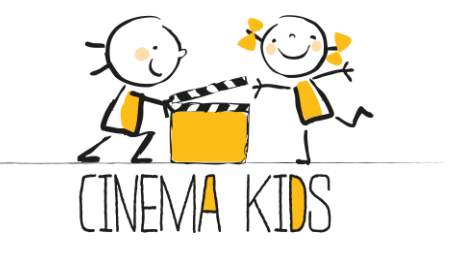

# **Я - VLOGGER**

Каждое занятие длится 3,5 часа + перерыв на кофе-брейк.

## **Программа:**

#### **Занятия №1**

- Знакомство будущих влоггеров.
- Что такое блог? Какие платформы существуют для бесплатного ведения он-лайн блогов. Примеры успешных (интересных) блогов со всего мира.
- Как выбрать тему для своего блога?
- Как сделать свой блог интересным для читателей и зрителей. Структура подачи материала. Написание сценария.
- Жанры видео.
- Безопасность в сети.

**Практика:** обсуждаем любимых блоггеров и их каналы.

**Домашнее задание:** тема блога и набор тематик для видео. Подготовка вопросов для интервью в рамках тематики Влога.

### **Занятие №2**

- Техника для записи блогов: камеры, фотоаппараты, смартфоны, планшеты. Чем удобнее снимать? Что лучше использовать в конкретных ситуациях?
- Как выстроить кадр. Что должно быть в кадре, а что стоит оставить ЗА кадром. Основные правила композиции. Крупный, средний и общий план.
- Освещение в кадре: искусственное, естественное. Цвета в кадре.
- Запись звука.

**Практика:** обсуждаем вопросы интервью. Просматриваем видео интервью.

**Домашнее задание:** запись интервью.

#### **Занятия №3**

- Мини-тест по построению кадра.
- Подходы при съёмке репортажа.

**Практика:** съёмка репортажа на студии (по командам).

**Домашнее задание:** смонтировать отснятый ранее материал (интервью).

#### **Занятие №4**

Что такое монтаж и для чего он нужен. Виды монтажа.

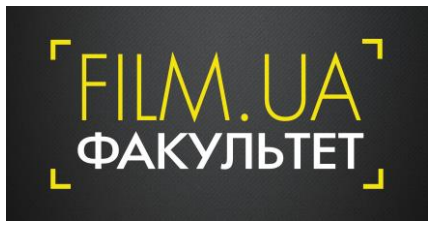

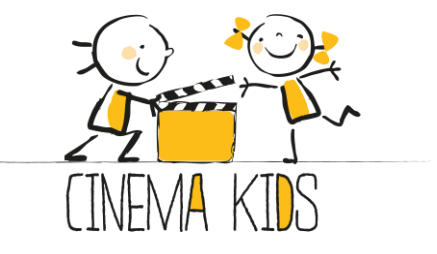

- Бесплатные программы для монтажа. Сравнение.
- Основные инструменты монтажа.
- Понятие авторского права. Почему нельзя использовать чужую музыку?
- Бесплатные стоки с музыкой, фото, видео.
- Графика для блога. Практика: создание заставки.
- Что такое титры? Нужны ли они? Практика: создаем титры.

**Практика:** монтируем отснятый ранее материал. Создаём титры.

**Домашнее задание:** финальный монтаж (интервью)

#### **Занятие №5**

- Создание канала и размещение видео на Youtube. Практика.
- Как выбрать название для своего видео.
- Способы привлечения аудитории: связь с соц. сетями.
- Работа с комментариями.
- Что такое теги видео. Для чего они нужны и как их правильно ставить.

**Практика:** создание канала Youtube. Заполнение профиля. Добавление видео.

**Домашнее задание:** залить на свой канал YouTube видео для оценки.

#### **Занятие №6**

Просмотр созданных роликов. Оценивание.

**Вручение сертификатов об окончании курса.** 

## **Софт:** ПК **Viva Video**

## **Курс ведут:**

**Роман Орёл** – режиссер, оператор-постановщик, фотограф, создатель вирусных интернетроликов. Оператор совместного документального проекта Украина - Грузия «Бермуха». В рамках FILM.UA Group занимается созданием промо-роликов, фильмов о фильмах, съемками интервью с участниками проектов, нестандартными видео для интернета и соц.сетей.

**Владимир Фомиченко-Закуцкий** - специалист отдела маркетинга и PR FILM.UA Group, эксперт Youtube.

Куратор курса – Миронова Анастасия, менеджер образовательных проектов.

Занятия проходят по адресу: киностудия FILM.UA, ул. Н. Закревского, 22, вход №2.

Предварительная запись по телефону: +38 044 459 46 10 [faculty@film.ua](mailto:faculty@film.ua)